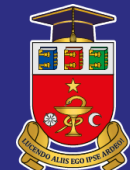

NICOLAE TESTEMITANU STATE UNIVERSITY OF MEDICINE AND PHARMACY OF THE REPUBLIC OF MOLDOVA

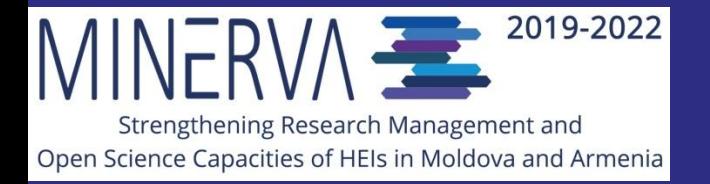

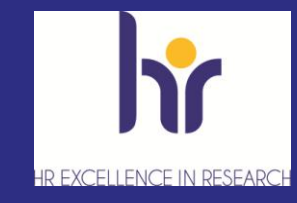

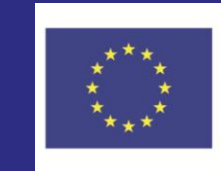

Co-funded by the Erasmus+ Programme of the European Union

#### **THE INSTITUTIONAL REPOSITORY OF** *NICOLAE TESTEMITANU* **STATE UNIVERSITY OF MEDICINE AND PHARMACY**

Silvia Ciubrei, Liudmila Malahova, Scientific Medical Library

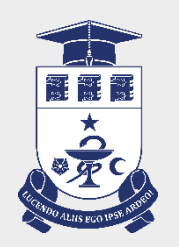

# DSpace: the NTSUMPh repository platform

- DSpace for the NTSUMPh repository: relatively simple in exploitation;
- One of the most used repository platform at scientific institutions.

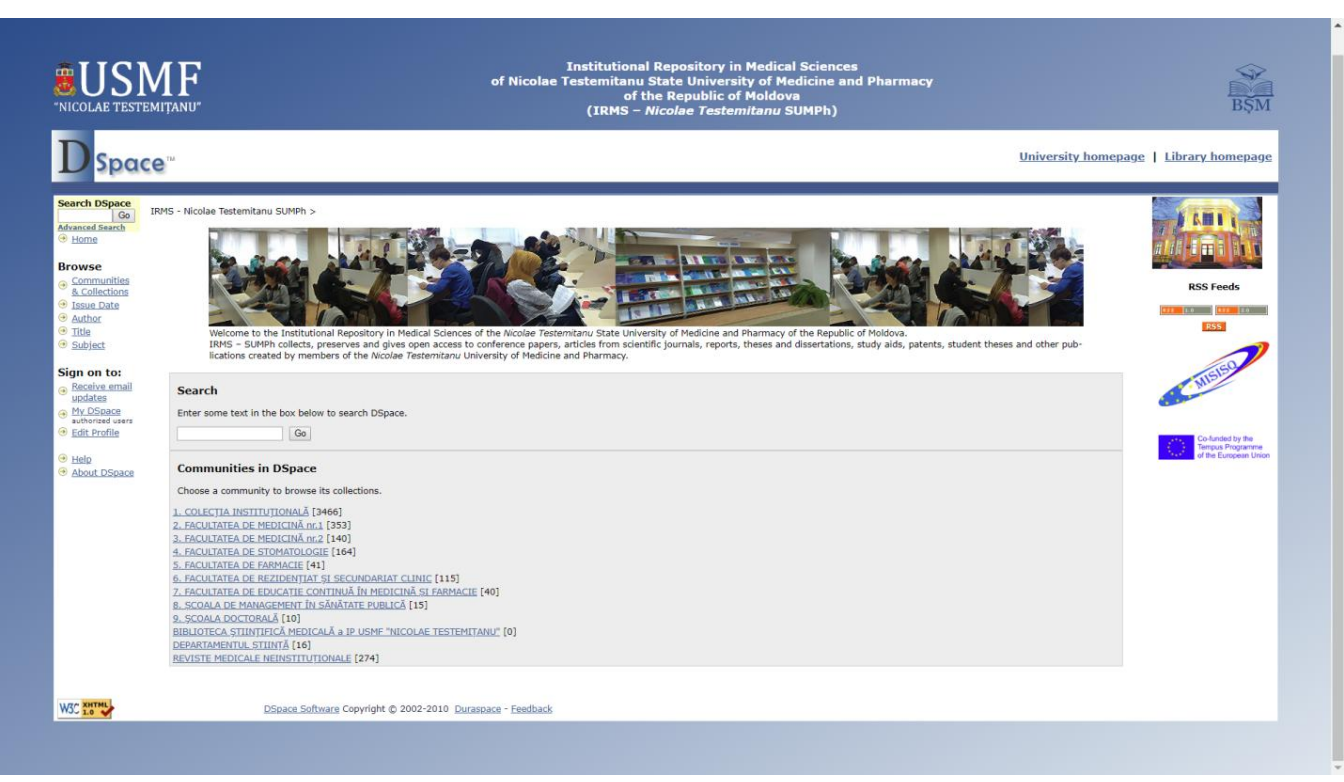

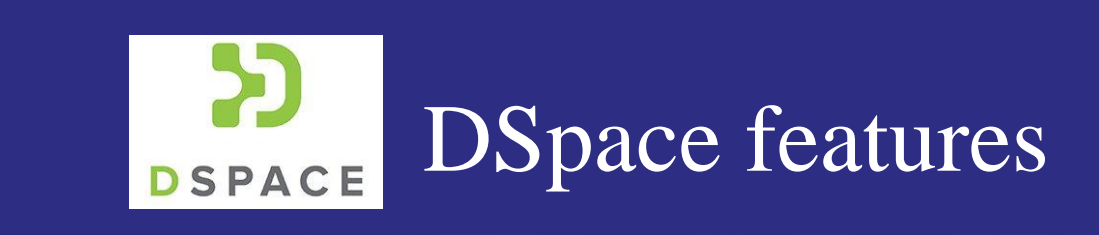

- **DSpace provides:** 
	- downloading, management, propagation, and description of digital materials;
	- it includes integrated subsystems for differently presented digital content and related metadata;
	- other DSpace features are: flexible metadata schemata, indexing and search, archive management subsystem, tool to create access and management policies, generation of persistent URLs, etc.

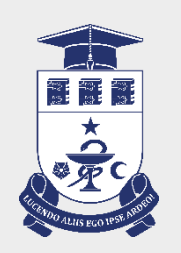

The DSpace deployment is presented in more details:

- Organizational preliminaries;
- Server and OS;
- Installation (OS, utilities, supporting programs, DSpace);
- Server and DSpace exploitation.

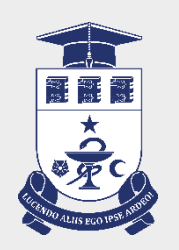

- The solution to install and to use the institutional repository is a prerogative of the institution chief. Several decisions should be taken at this moment.
- Copyright is an important problem for all systems that present access to any content. This is regulating by an agreement with author, or by institution rules. The open repository should publish its content legally.

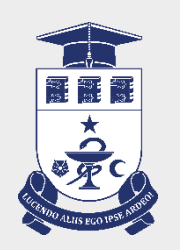

- Assigning and teaching of the staff is also important.
- More technical questions are: selection of some parameters, for example, system title and URL, creation of DNS records, availability of SMTP server.
- To use unique URL's, it's necessary to buy an identifier and software at Handle.net, and to pay annual fee of 50 USD.

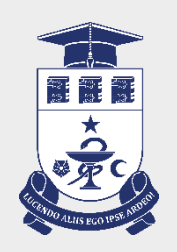

#### Server and OS

- Powerful processor and big memory are not necessary;
- The disc space will contain all stored media files;
- The system can be divided into three parts: DSpace software, database, media files;
- DSpace can be installed under Linux or under Windows;
- Linux is recommended.

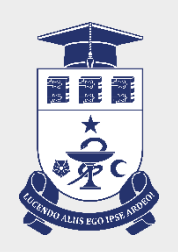

DSpace exploitation

- Routine exploitation includes backups of DB and media files, and local corrections of sources;
- Automatic re-indexation for search should be performed once a day;
- Local adaptations, translations, introduction of additional metadata are possible.

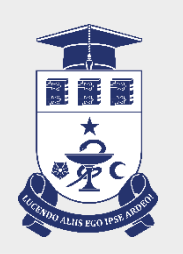

- We experimented with CentOS in a virtual machine, then used Microsoft Windows Server 2008 R2, and now we transferred the SUMPh repository to CentOS 7 on a new server;
- We upgraded from DSpace 3.2 to DSpace 6.3.

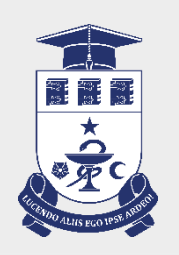

- **Server**
- $\triangleright$  (Fujitsu, 16 Gb RAM, HDD 200 Gb + 2 Tb)
- **OS** Linux CentOS 7;
- CentOS is a free variant of RedHat; it works on all brand name servers and don't have problems with device drivers;
- It is more reliable as viruses can't make any harm;

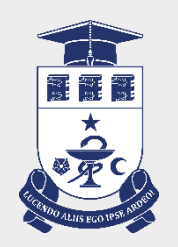

#### Platform: DSpace 6.3

<http://irms.library.usmf.md:8080/jspui/>

- All digital documents including articles and manuals are organized in 12 Communities;
- More than 5300 documents;
- Users access the repository through **JSPUI;**
- **Users don't input new documents**, it is made by librarians and controlled by the repository manager; this is because of necessity of accurate metadata and classification tags;
- Google Analytics and DSpace Solr statistics.

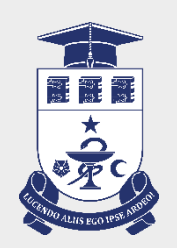

#### **Structure of the institutional repository**

• The repository is organized hierarchically and consists of communities, sub-communities, collections and sub-collections.

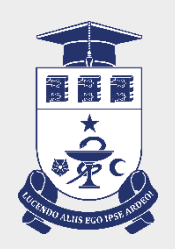

#### **Communities**

- The higher level is represented by the communities, organized according to the structure of the university. So, communities are represented by:
	- Faculties
	- Doctoral school
	- Library
	- The institutional collection

#### **Sub-communities**

• The sub-communities are organized within the communities and are represented by the university chairs.

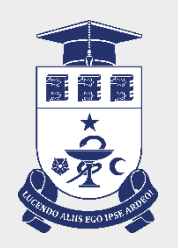

#### **Collections**

The collections are organized according to the types of documents:

- scientific articles (from magazines, thematic collections, materials of scientific conferences);
- didactic publications (textbooks, lectures, university courses, methodical instructions, etc.);
- monographs;
- patents, inventions;

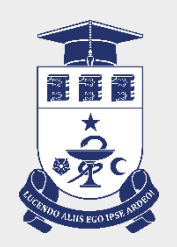

#### **Collections**

- PhD theses;
- license theses;
- master's theses;
- scientific reports;
- multimedia material.

A collection can belong to a single community or multiple communities.

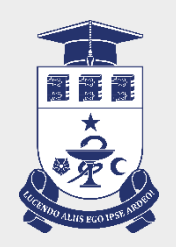

#### **Signing the declaration**

If the author wishes to benefit from the support of the librarian in order to archive publications it will carry out the following actions:

- addressing the repository manager;
- completion of bibliographic data in order to identify the document (title, author, year and place of publication);
- specifying the options on how to access the document;
- informing about the institutional policy and the organization and functioning regulation of the institutional repository;
- signature by the author of the declaration of open access distribution of documents.

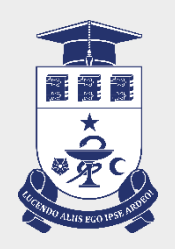

**Registry of Open Access Repository Mandates and** Policies ROARMAP <http://roarmap.eprints.org/1054/>

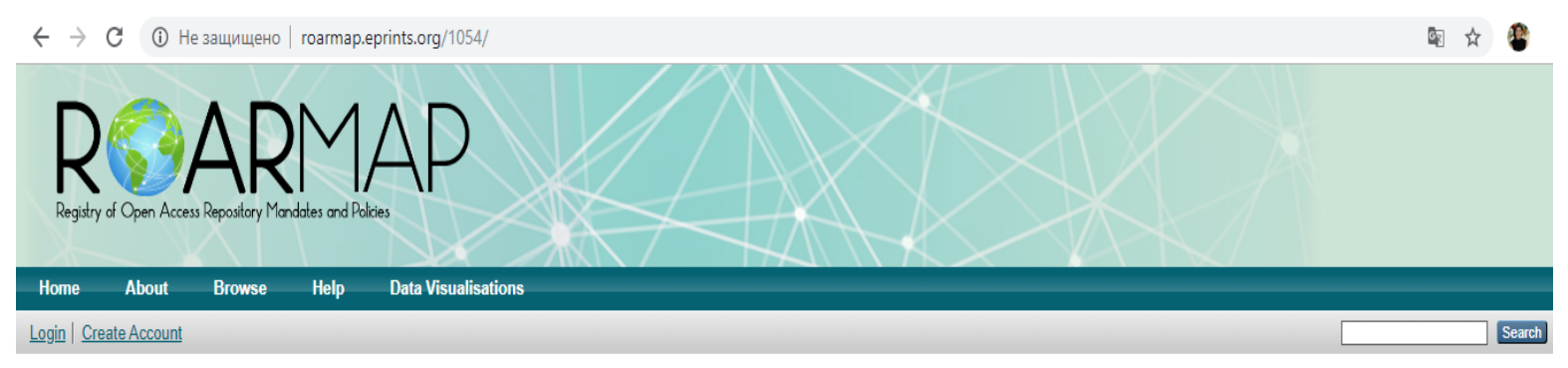

Nicolae Testemitanu State University of Medicine and Pharmacy of the Republic of Moldova

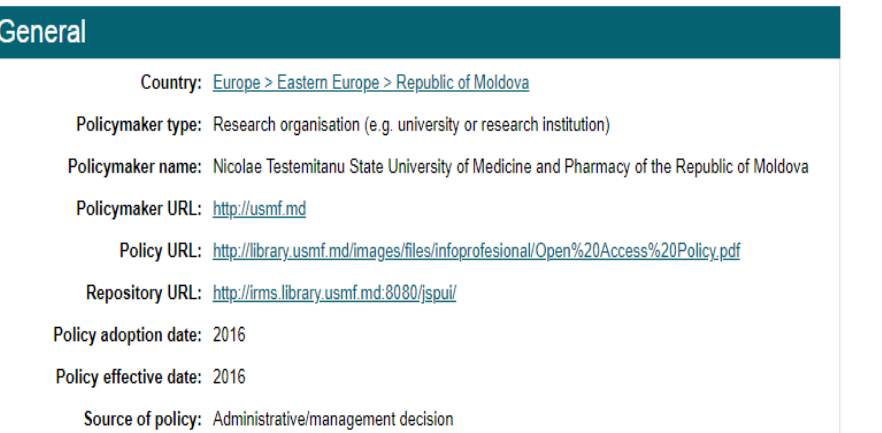

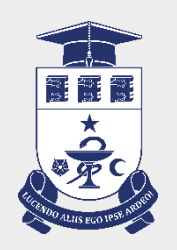

• Registry of Open Access Repositories [http://roar.eprints.org/cgi/roar\\_search/advanced?location\\_](http://roar.eprints.org/cgi/roar_search/advanced?location_country=md&software=&type=&order=-recordcount/-date) [country=md&software=&type=&order=](http://roar.eprints.org/cgi/roar_search/advanced?location_country=md&software=&type=&order=-recordcount/-date) [recordcount%2F-date](http://roar.eprints.org/cgi/roar_search/advanced?location_country=md&software=&type=&order=-recordcount/-date)

#### **Registry of Open Access Repositories**

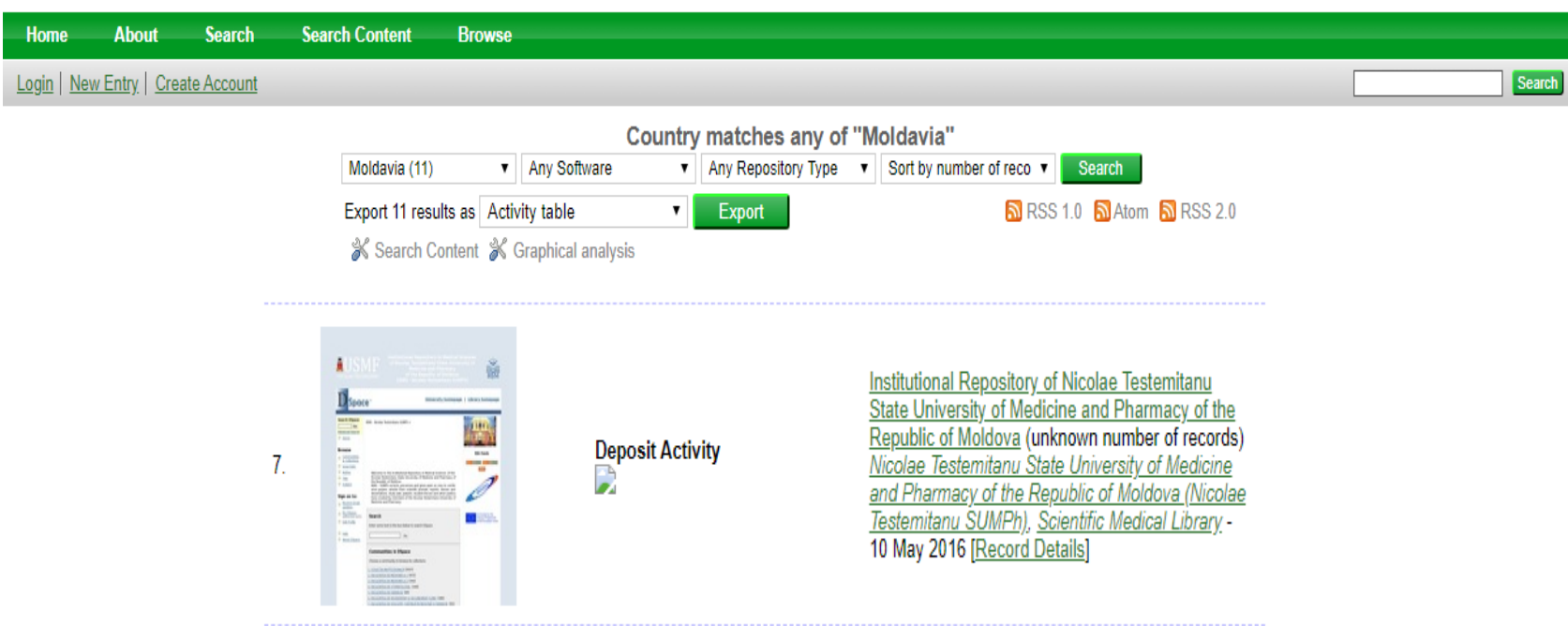

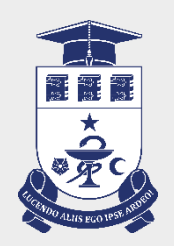

- OPEN DOAR
- <https://v2.sherpa.ac.uk/id/repository/3713>

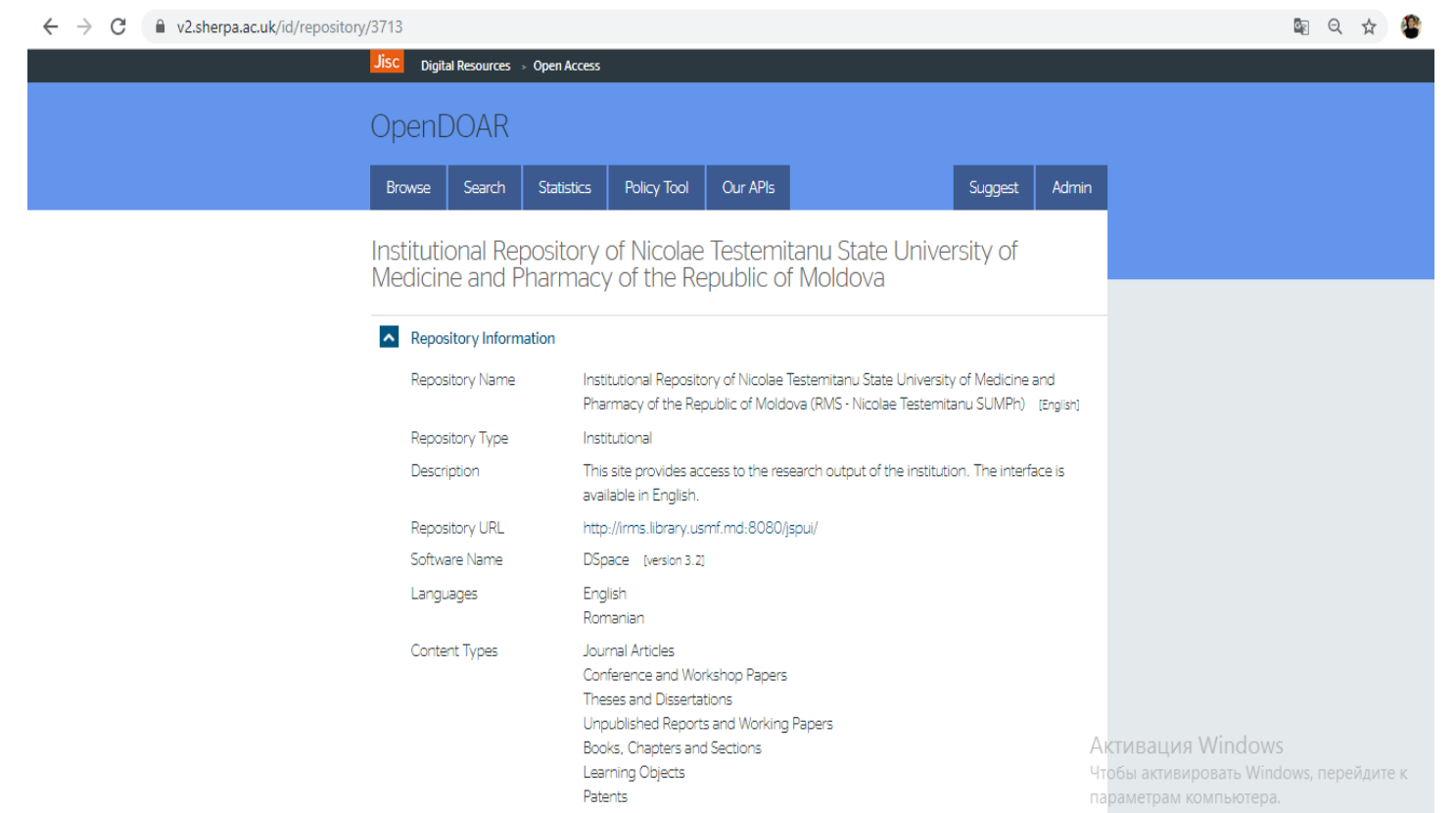

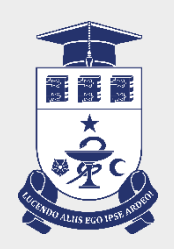

- DuraSpace Registry
- <https://duraspace.org/registry/entry/5922/>

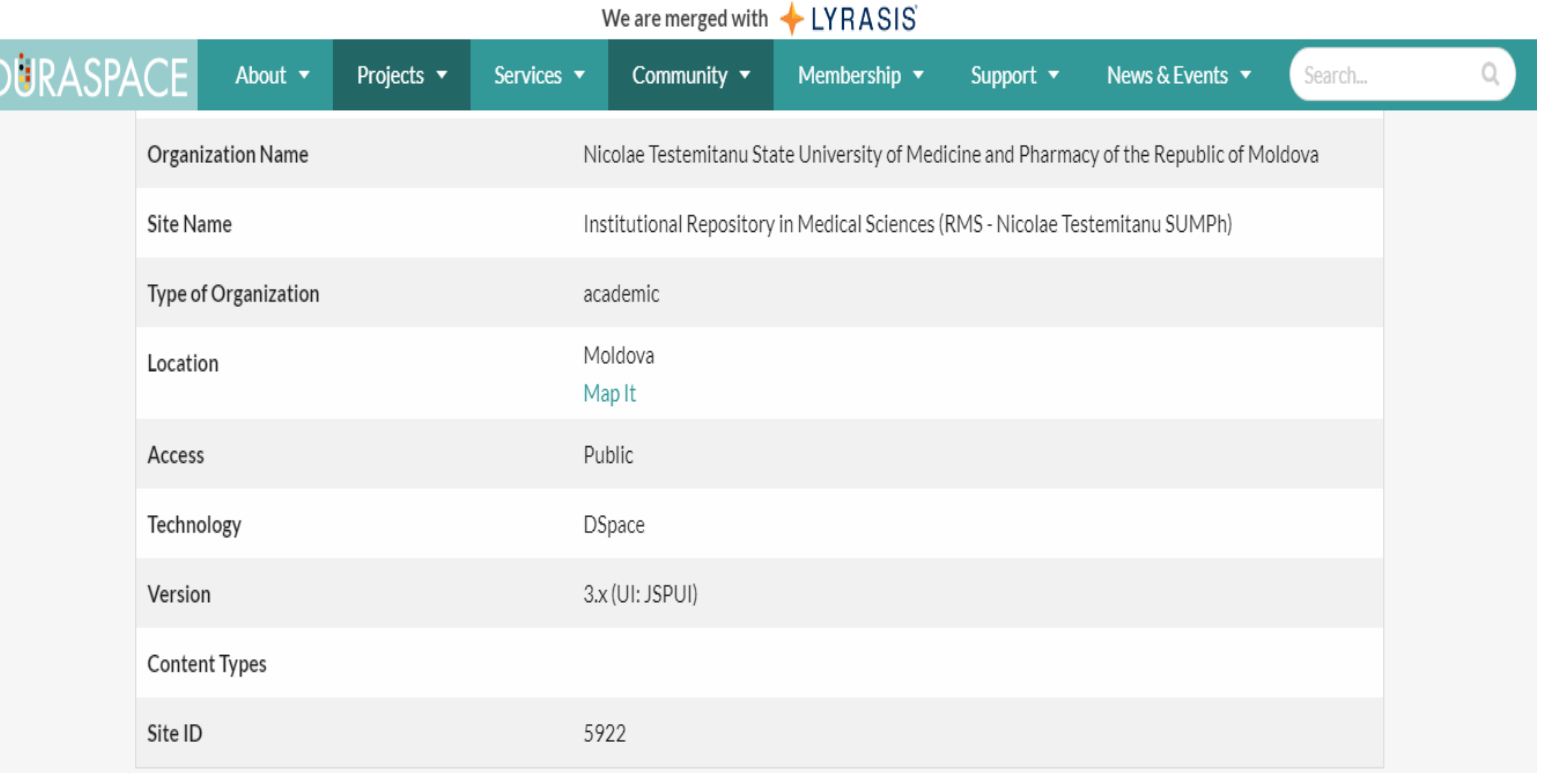

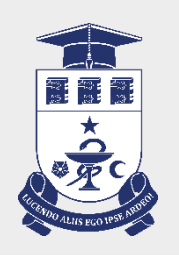

The advantages of archiving documents in the Institutional Repository

- Expanding the access of university scientific research;
- increasing competitiveness, visibility and impact of the results of scientific research at the level national and international;
- increasing transparency and streamlining scientific communication;
- increase in the number of citations in publications;
- enhancing personal and institutional imaginations;
- creation of an accessible and secure system of records and control of various publications criteria.

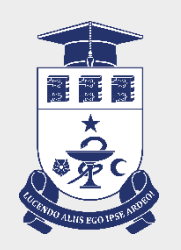

For statistics, we use Google Analytics extension. Some data were obtained as results of search requests:

- There are in total **5,328** generally accessible items (titles) collected during  $\bar{5}$  years as we began in September 2014;
- Comparing with 4,905 titles on September 26, 2018 we added only 423 units but this period covers the transfer to new version that was accompanied by deleting of duplicates and units badly entered during the initial period of work;
- 5,328 items have 5,611 authors (average 1.05). Most documents have only one author.

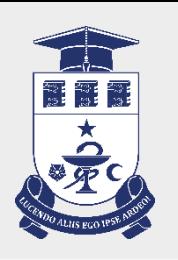

# Statistics (October 29, 2019) (2)

- 5,328 items are classified with 7,694 subjects (average 1.44). Most documents are restricted by one subject, that is, the used classification is very adequate for the area.
- Distribution of documents by the year of issue:
	- $-2010 2019(4415)$
	- 2000 2009 (898)
	- $-1997 1999(3)$
	- Unknown year (12)

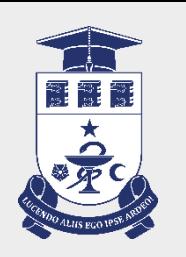

- GA shows the following distribution of users by devices: desktop (64%); mobile (34.5%); tablet  $(1.5\%)$ .
- During a month, 58% of users go to the IRMS from Google search, and 38% enter the Repository directly. The remaining 4% are from Aleph, from the library main site, and several users from different search machines (for example, 1 user from baidu.com).

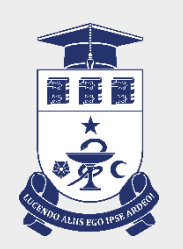

• Geographically, most users are from **Moldova** (77%) and **Romania** (13%). The following countries are Italy, Germany, and India (slightly more than 1% each). The next countries in descending order of visitor number are Netherlands, France, USA, Belgium, China, etc.

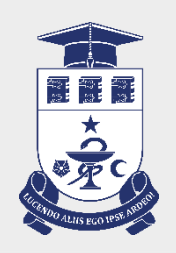

## TO DO list (1)

- **Better user interface**
- Expand search options;
- $\triangleright$  Try to permit users to input documents, to define copyright and license;
- $\triangleright$  To define service for reset access rights of documents to public access.

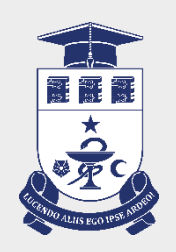

### TO DO list (2)

#### • **Dissemination**

- $\triangleright$  Register the repository in international catalogues;
- $\triangleright$  To publish booklets that will describe the repository services;
- $\triangleright$  To expand and open help and hints for the interface of the repository;
- $\triangleright$  To organize periodic training sessions with students and academic staff.

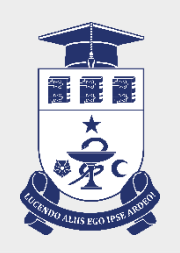

- **In the level of technical support**
- $\triangleright$  Support of hints;
- $\triangleright$  Generation of current statistics at necessity in the prescribed form;
- $\triangleright$  Reconfiguration of indexing by search systems, site maps and Google Scholar;
- **≻** To monitor disc space on servers;
- $\triangleright$  To organize mirror of the repository;
- **► Better support of software upgrade;**
- **► Better backup organization;**
- $\triangleright$  To install software for better endpoint protection;
- $\triangleright$  Plagiarism check.

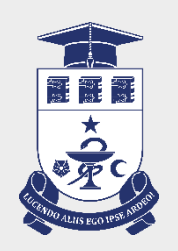

### TO DO list (4)

- Hardware level
- $\triangleright$  We need 4 copies of the system: working, mirror, for development and testing new features, and for experiments (user input of documents, etc.).
- We plan to buy two new servers (HP, Dell, or Fujitsu, 16-64 Gb RAM, HDD 12 Тb or more).

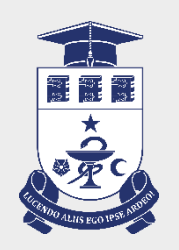

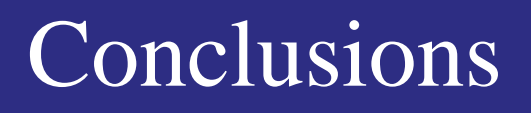

- We hope that discussions that we participated here will permit us to achieve the level of EU standards for Open Access.
- This will provide comfortable and reliable environment to keep and access institution's electronic assets.

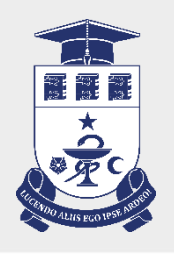

#### THANK YOU FOR YOUR ATENTION!

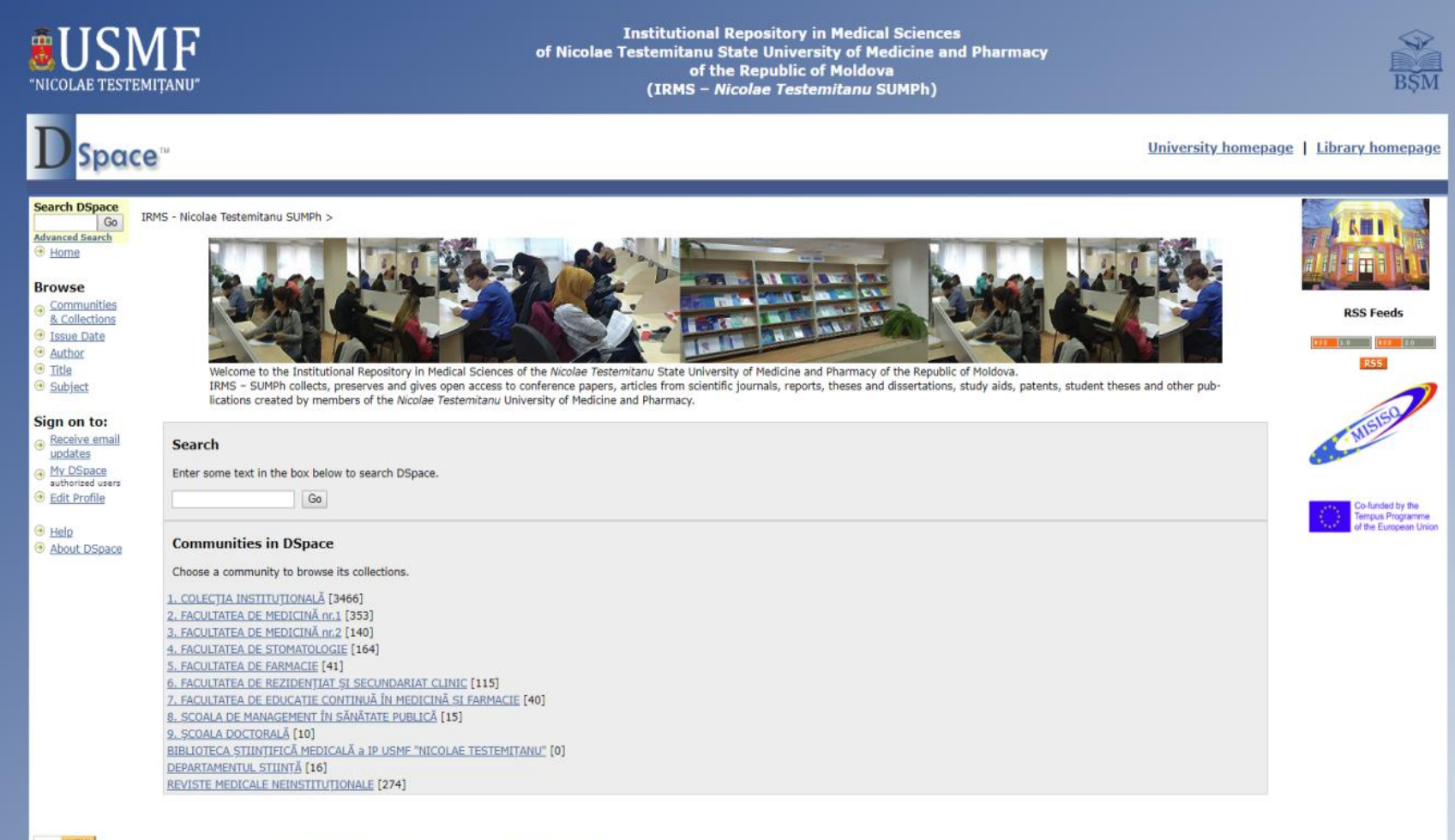

DSpace Software Copyright @ 2002-2010 Duraspace - Feedback

W3C XHTML